## **Pasar el test**

- 1. Los alumnos acceden a [sociescuela.es](http://sociescuela.es)
- 2. Introducen el código del test
- 3. Seleccionan su nombre de la lista
- 4. Contestan al test.

## 1. Los alumnos acceden a [sociescuela.es](http://sociescuela.es)

2. Introducen el código del test

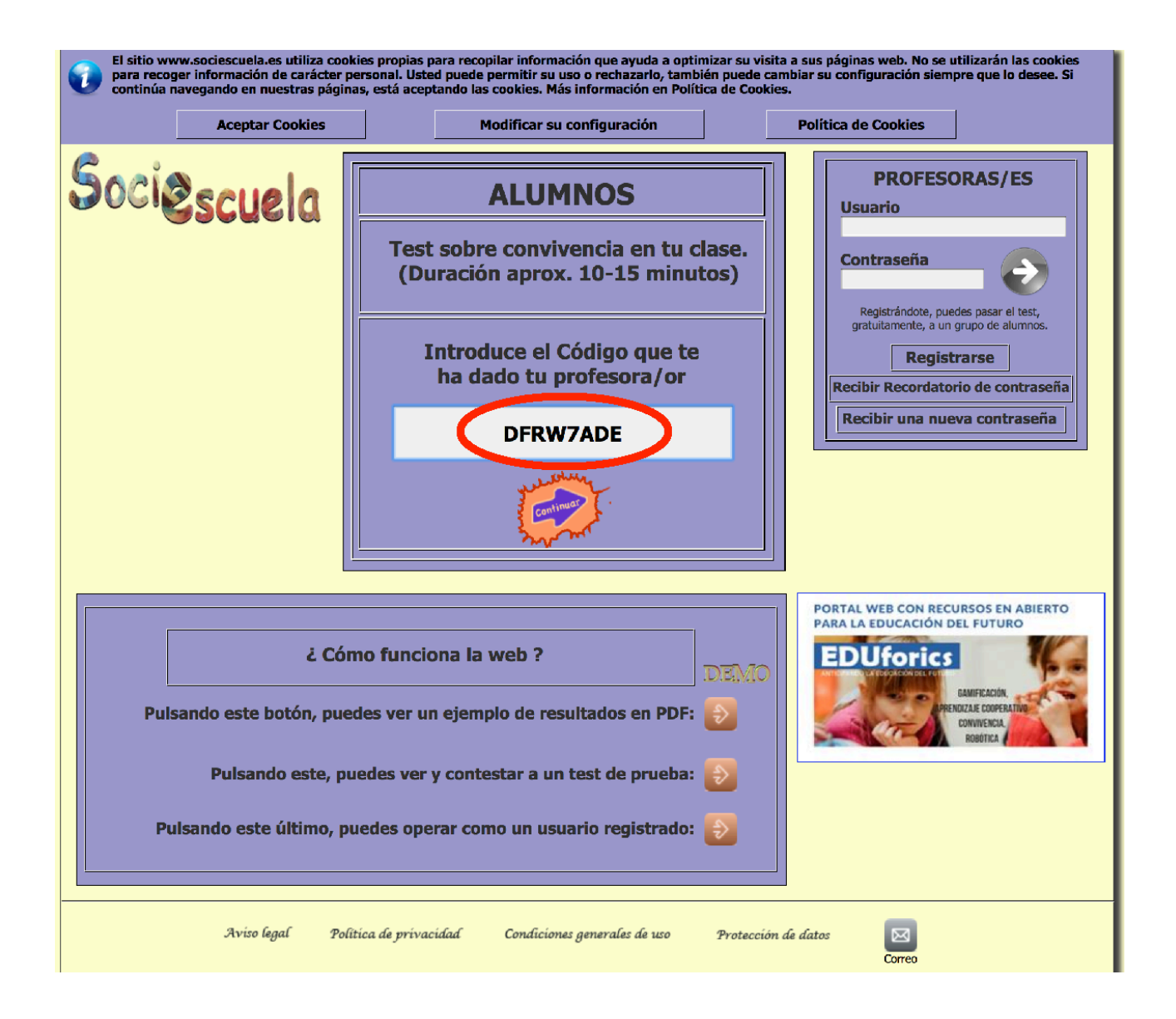

3. Seleccionan su nombre de la lista

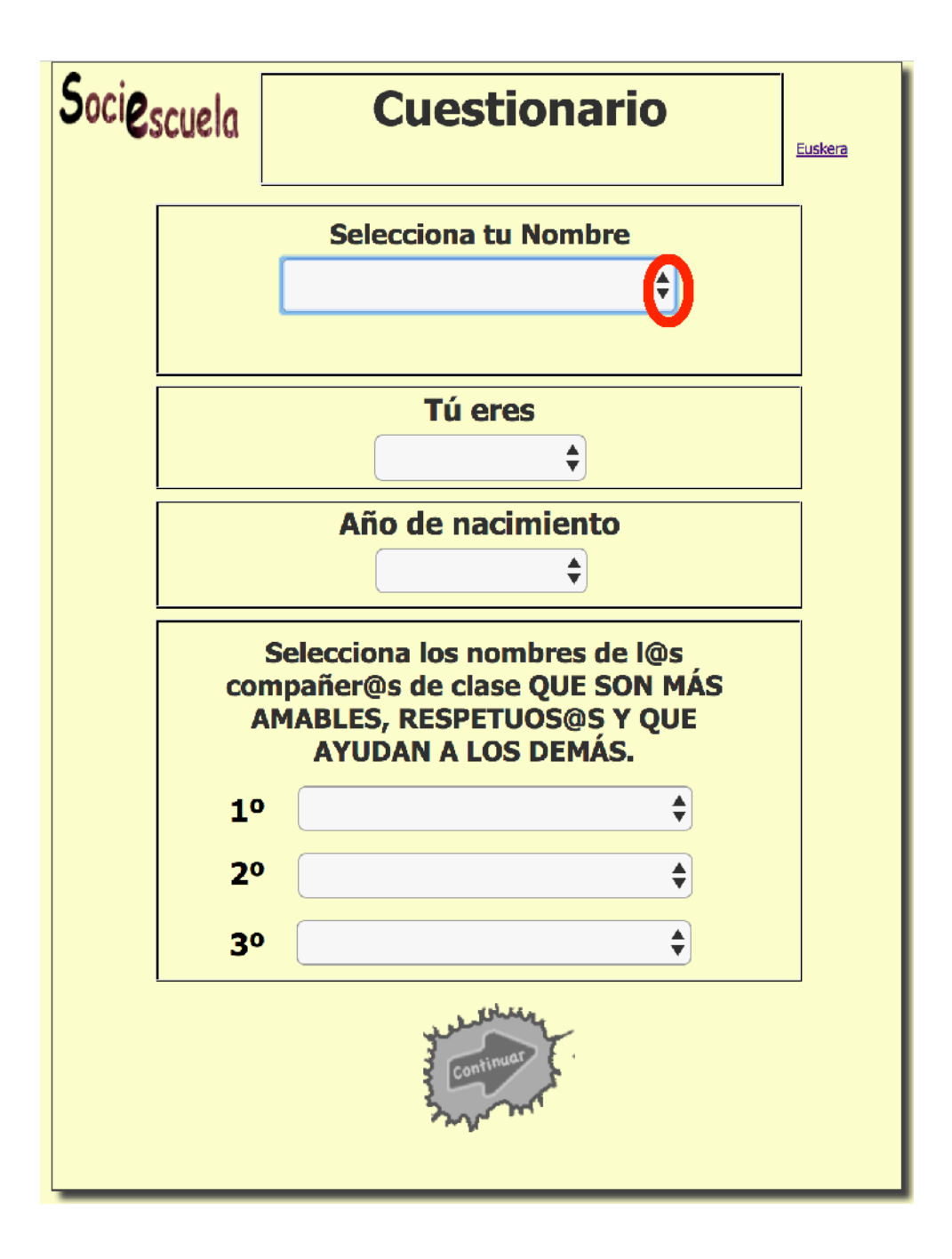

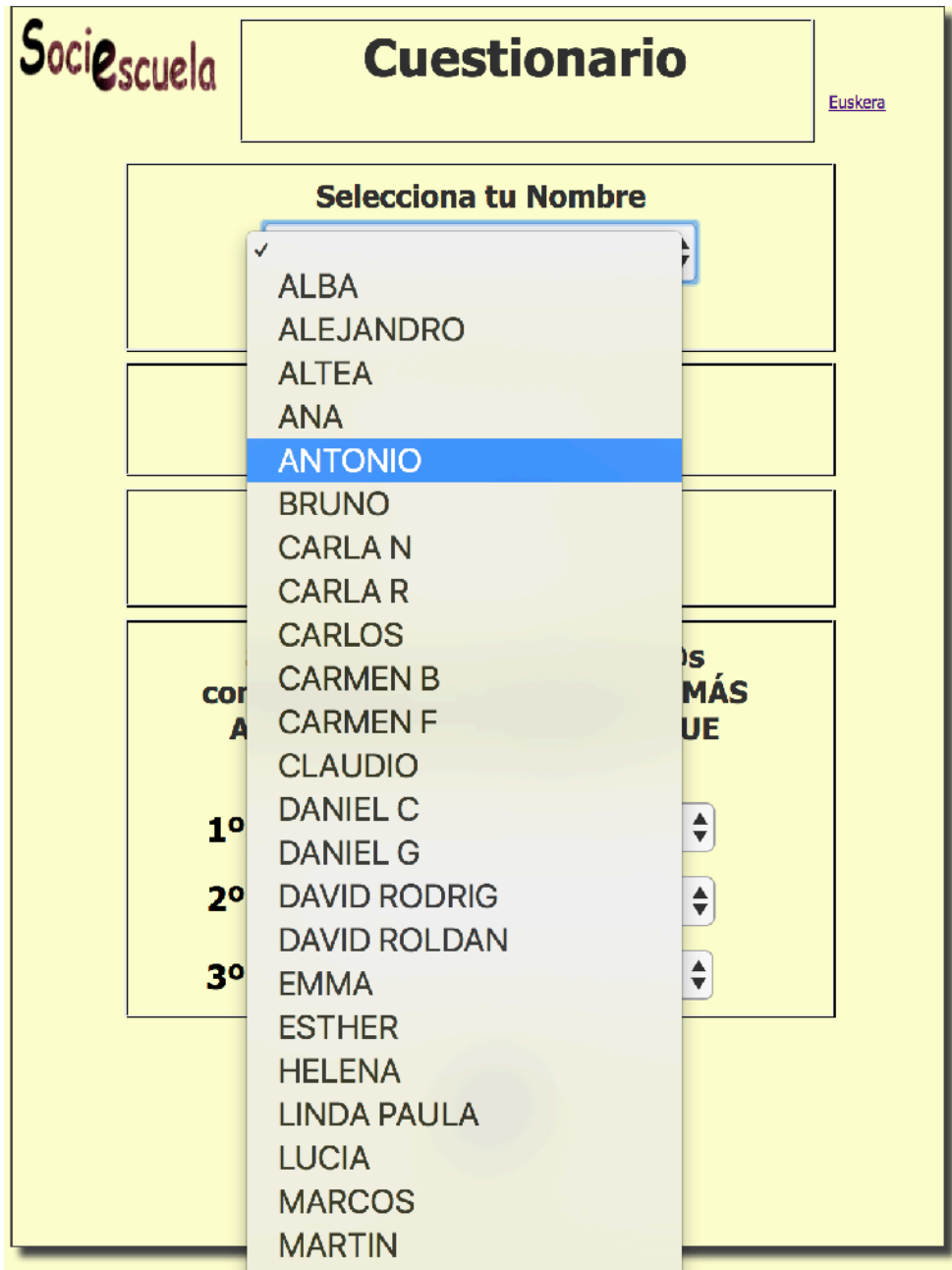

4. Contestan al test.

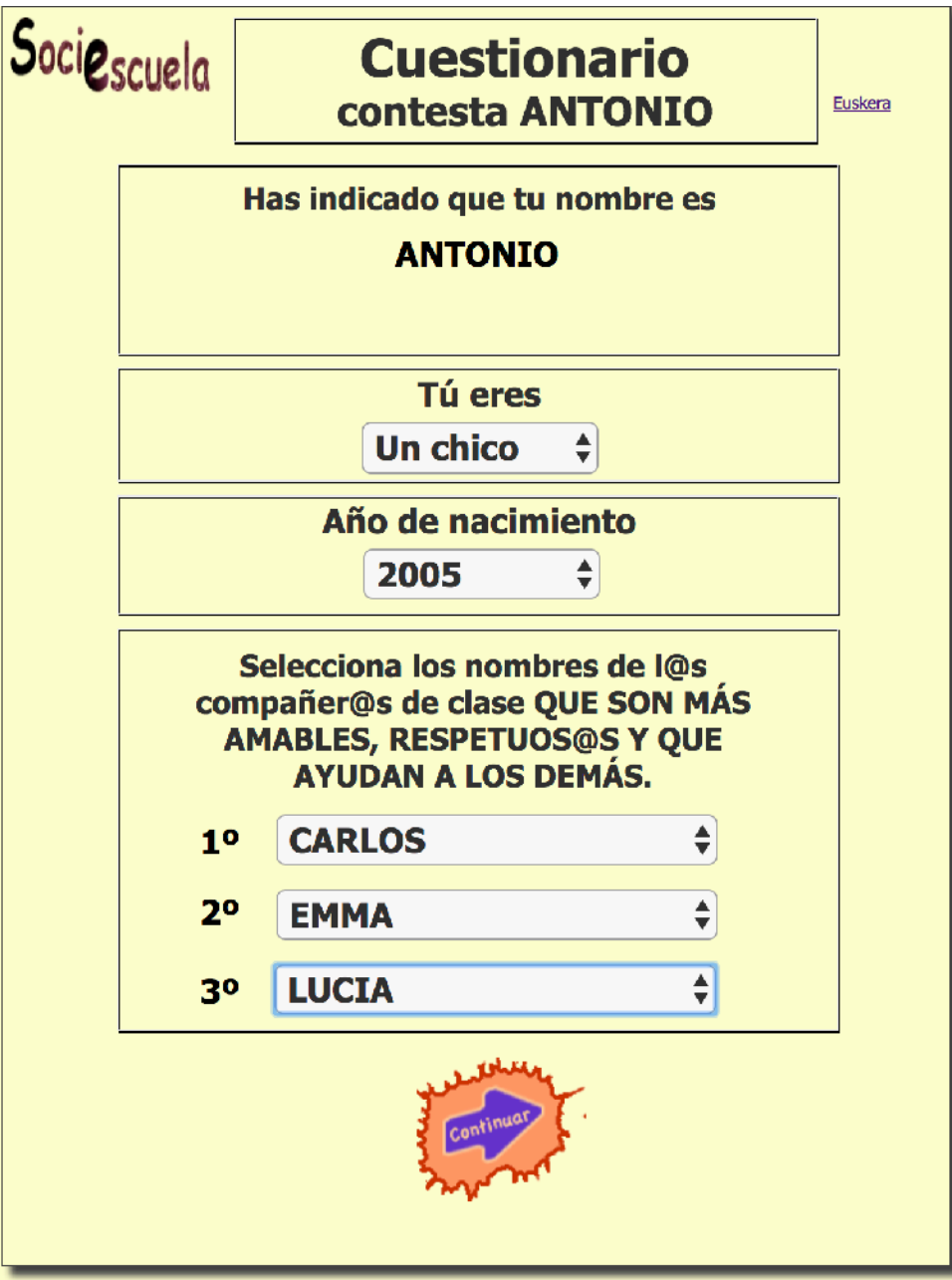